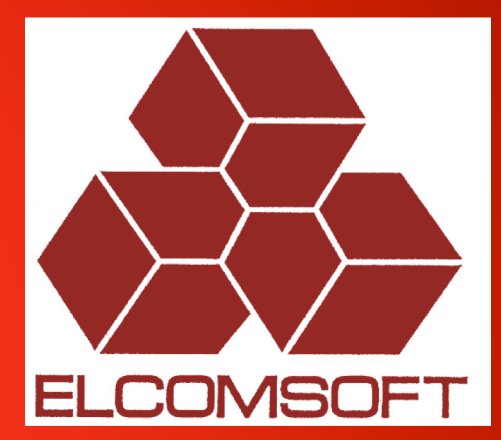

# **Компьютерно-техническая экспертиза**

Извлечение данных из мобильных устройств, резервных копий и облачных хранилищ

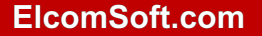

© ElcomSoft Ltd. www.elcomsoft.com

Сравнение методов извлечения информации: физический доступ, логический доступ и доступ к облачным хранилищам.

Используемые подходы*,* типичные проблемы

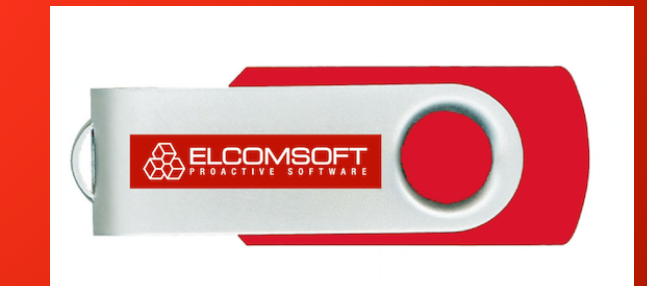

**ElcomSoft.com** © ElcomSoft Ltd. www.elcomsoft.com

# **ООО «Элкомсофт»**

### **О компании**

- Образована 1990 году
- Форма собственности общество с ограниченной ответственностью
- Головной офис в Москве
- Около 20 разработчиков
- Выделенная исследовательская команда из 6 специалистов
- Разработки и исследования безопасности проводятся только внутри компании
- Microsoft Certified Partner
- Intel Software Partner (Premier Elite)
- Партнёр AMD и NVIDIA
- Более 400,000 пользователей в 100+ странах

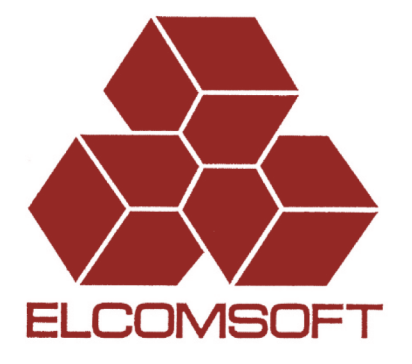

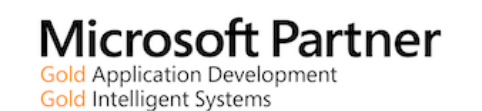

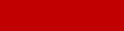

 $(intel)$ 

**Software** 

**Partner** 

#### **ElcomSoft.com**

# **ООО «Элкомсофт»**

### **Доступ к зашифрованным данным**

#### • **Поддержка сотен форматов данных и приложений**

- Офисные документы, архивы, базы данных
- Интернет-браузеры, программы мгновенного обмена сообщениями, почтовые программы
- Системные пароли (Windows, UNIX, macOS)
- Менеджеры паролей
- Резервные копии
- **Восстановление паролей к сотням форматов данных**
	- Ускорение на GPU (в ~50-200 раз быстрее, чем CPU)
	- Thunder tables (мгновенная расшифровка 40-битного шифрования)
- **Исключительная скорость благодаря собственным разработкам**
	- Ускорение на видеокартах (в ~50-200 раз)
	- Мгновенная расшифровка Word/Excel/PDF (40-битное шифрование)
	- Сброс пароля там, где это возможно (нет необходимости восстанавливать

#### • **Распределённые вычисления**

- Работа в локальной или глобальной сети
- Линейное масштабирование
- Использование незадействованных ресурсов, планировка
- Управление очередью задач
- **Работа с популярными криптоконтейнерами**
	- BitLocker, FileVault 2, PGP, TrueCrypt, VeraCrypt, McAfee, LUKS
	- Автоматический детект используемого шифрования
	- Нахождение ключа шифрования в памяти или hibernation-файле
	- Монтирование или расшифровка с использованием пароля, ключа шифрования или ключа восстановления

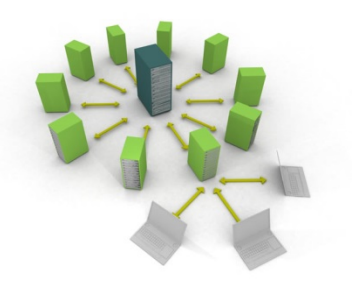

### **Достижения**

### **Timeline**

- § **2002**: Выигран процесс "Соединённые Штаты против ElcomSoft" (https://www.cnet.com/news/elcomsoft-verdict-not-guilty/)
- 2007: Обнаружена «ход для спецслужб» в Quicken (http://www.theregister.co.uk/2007/06/23/quicken\_password\_backdoor/)
- § **2007**: Патент на аппаратное ускорение с помощью видеокарт (https://www.elcomsoft.com/news/135.html)
- § **2008**: Расшифровка 40-битного шифрования в PDF & Word (http://www.prweb.com/releases/thunder/tables/prweb1324054.htm)
- § **2010**: Взлом шифрования iOS (http://www.pcworld.com/article/202629/article.html)
- § **2011**: Восстановление паролей BlackBerry (https://blog.elcomsoft.com/2011/09/recovering-blackberry-device-passwords/)
- § **2013**: Извлечение резервных копий из iCloud (https://www.elcomsoft.com/news/556.html)
- § **2014**: Расшифровка резервных копий BlackBerry 10 (https://blog.elcomsoft.com/2014/05/phone-password-breaker-3/#bb10)
- § **2014**: Доступ в iCloud без Apple ID и пароля: (https://www.elcomsoft.com/news/584.html)
- § **2015**: Извлечение данных Google (http://www.prnewswire.com/news-releases/elcomsoft-cloud-explorer-forensic-acquisition-of-google-accounts-563228681.html)
- § **2016**: Удалённые фотографии остаются в iCloud (https://blog.elcomsoft.com/2016/08/icloud-photo-library-all-your-photos-are-belong-to-us/)
- § **2016**: Моментальный доступ к истории звонков и синхронизированным данным (https://blog.elcomsoft.com/2016/11/iphone-user-your-calls-go-to-icloud/)
- § **2017**: Извлечение паролей и номеров кредитных карт из Apple iCloud, облачные вычисления на Amazon EC2, доступ к данным Microsoft Account (звонки, переписка, интернет-активность, Skype), расшифровка данных WhatsApp, работа с облачными резервнами копиями Android, […]

#### **Oleg Afonin, Vladimir Katalov**

Foreword by: **Shafik G. Punja**<br>Police Officer, Digital Forensics Team

### **Mobile Forensics -Advanced Investigative Strategies**

Master powerful strategies to acquire and analyze evidence from real-life scenarios

**Packt:** 

#### **ElcomSoft.com**

# **Способы получения информации**

- **Физический доступ**
	- Android, некоторые Windows-устройства
- **Логический доступ (резервные копии)**
	- Android\*, Apple iOS
- **Беспроводное (облачное) извлечение**
	- Google, Apple iOS, Windows-устройства
- *Иногда работают другие способы, но они небезопасны и ненадёжны*

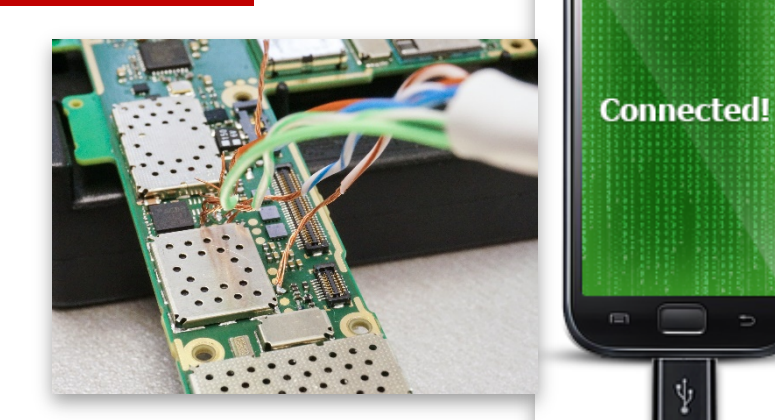

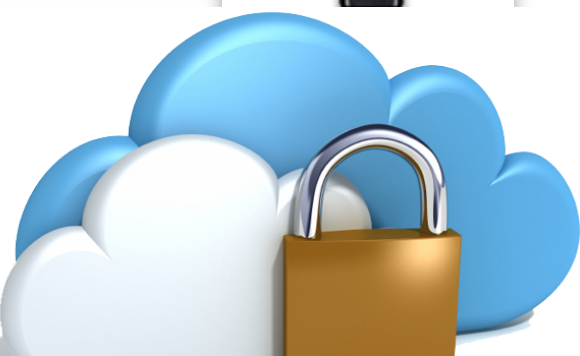

### **Физическое извлечение (iOS)**

- До iPhone 4 включительно: почти полный доступ даже, если не удастся взломать пароль
- iPhone 4S/5/5S/5C/6/6S/7: не можем взломать пароль, но если он известен, возможно извлечение (после установки jailbreak) – существенно *больше*, чем логическим извлечением:
	- Уже загруженная на устройство почта
	- История передвижений за последние 45 дней
	- История подключений к сотовым и беспроводным сетям
	- Журналы активности устройства (включение-выключение, разблокирование, подключение гарнитуры, установка и запуск приложений
	- Данные приложений (социальные сети, переписка в программах обмена сообщениями: Telegram, Signal и т.д.)

# **Почему предпочтителен удаленный доступ?**

- Помогает разбираться с **заблокированными** и **зашифрованными** устройствами
- Практически не зависит от модели устройства и версии системного ПО
- Последняя надежда, когда все другие методы исключены
- Облачные резервные копии включены по умолчанию в устройствах Apple; если нет, обычно включена как минимум синхронизация
- Google собирает информацию со **всех** устройств, с которых был произведен вход в учетную запись
- Учетная запись в облаке может содержать больше данных, чем само физическое устройство

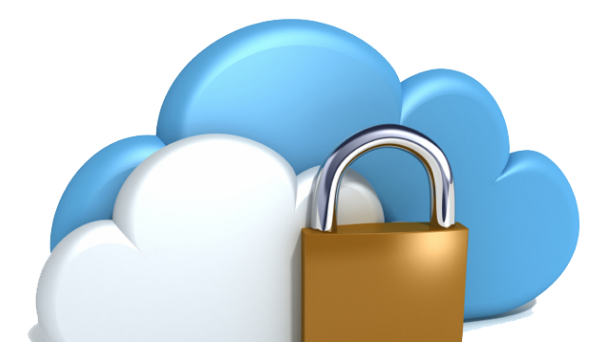

### **Облачные экосистемы**

#### • **Apple iOS**

- В облаке хранятся полные резервные копии
- Много данных попадает в облако в рамках синхронизации
- Облачное хранилище: iCloud Drive
- **Google/Android** *(и/или)*
	- Резервные копии практически бесполезны
	- Основной механизм синхронизация
	- Облачное хранилище: Google Drive
- **Windows Phone, Windows 10 Mobile**
	- Ограниченное количество данных в резервных копиях
	- Часть информации с устройств синхронизируются
	- Собираются данные и с настольных систем
	- Облачное хранилище: Microsoft OneDrive

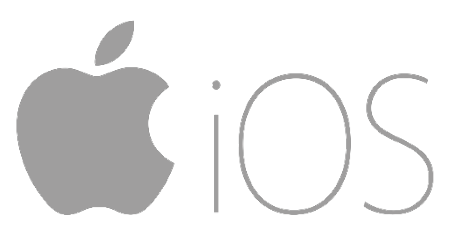

# CIOFCND

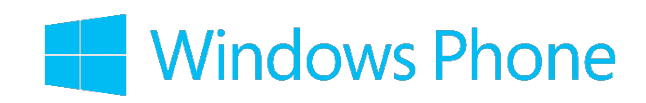

# **Облако Apple (iCloud)**

- Впервые появилось в октябре 2011 в iOS 5
- 5 GB бесплатно, далее платно вплоть до 2 ТБ
- Помимо резервных копий в облаке хранятся документы, заметки, календари, данные геолокации и многое другое
- Синхронизация данных между устройствами
- Фото и видео (iCloud Photo Library)
- *Пароли и номера кредитных карт*

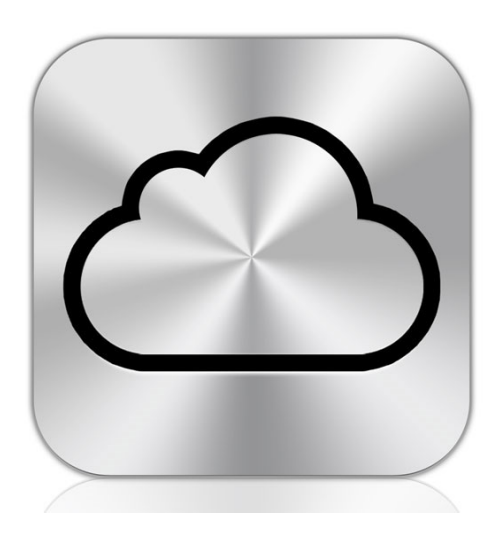

# **Облако Apple это…**

- Контакты
- Журнал звонков и СМС
- Переписка в социальных сетях и программах обмена сообщениями
- Календари и события
- *Почта*
- Интернет-активность (посещения, поиск)
- Документы, настройки и базы данных
- Фото и видео
- Данные приложений
- Уведомления
- …и многое другое

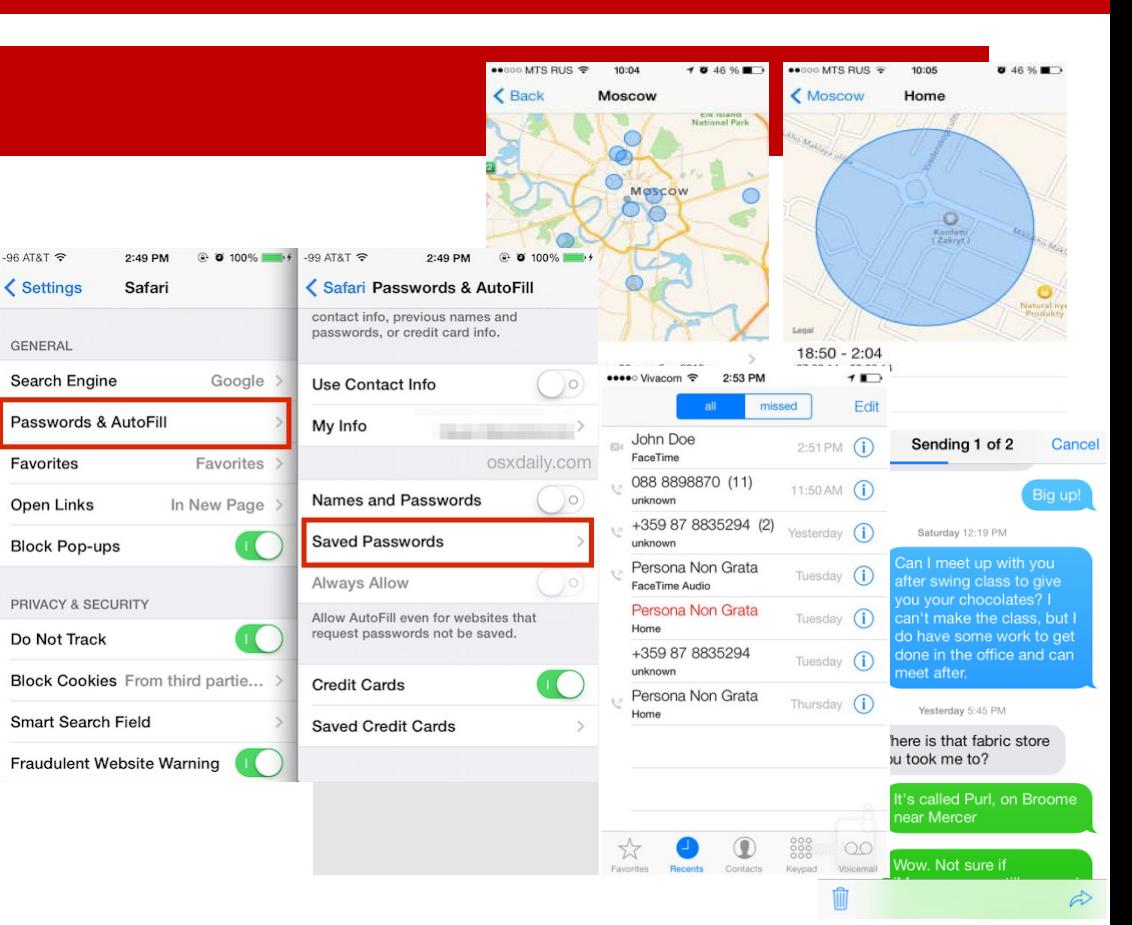

### **Получение данных из Apple iCloud**

#### **У вас есть:**

• Apple ID и пароль

#### *или*

• Маркер аутентификации (authentication token)

#### **Прблемы:**

- Может использоваться двухфакторная аутентификация (2FA), но - используя токен, её можно обойти
- Если вход осуществляется по паролю, владелец устройства может получить уведомление
- Пароли и данные кредитных карт дополнительно защищены
- Извлечение всех данных долгий процесс, но есть возможность выборочного доступа (только к нужным категориям)

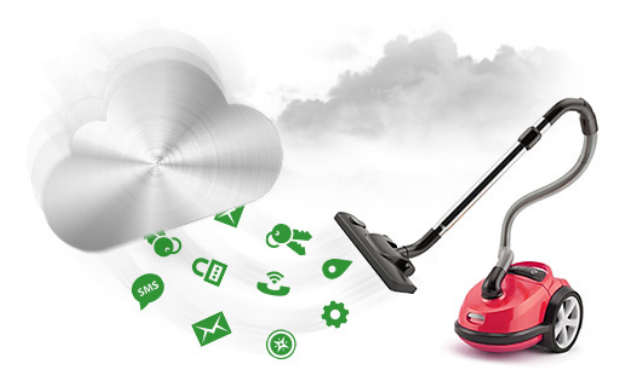

### **Доступ к данным – это нетривиальная задача**

- **Данные зашифрованы и находятся в хранилищах** сторонних поставщиков услуг (Amazon, Microsoft, Google)
- Apple имеет ключ шифрования к этим данным
- § Некоторые данные (пароли, данные о здоровье, данные кредитных карт) дополнительно зашифрованы, используя специальные ключи, привязанные к конкретному устройству

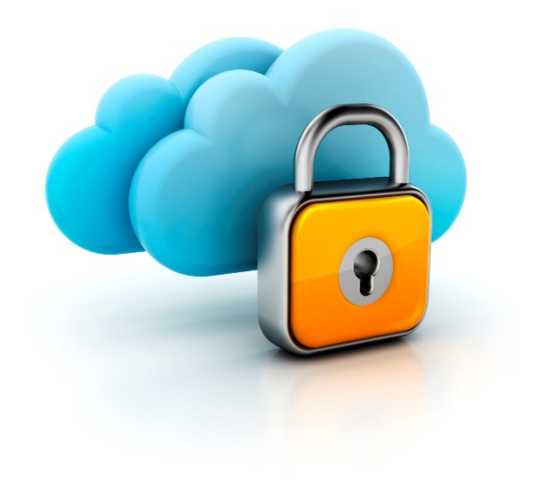

# **Доступ к Apple iCloud**

- § Возможен выборочный доступ к данным:
	- сообщения
	- журнал звонков
	- адресная книга,
	- заметки
	- календари
	- фото/видео
	- документы
	- данные приложений
	- интернет-активность (история посещений и поиска)
- **По фото можно восстановить данные геолокации**
- § *Часто можно получить доступ к облачной «связке ключей», с данными других учётных записей, социальных сетей, мессенджеров и т.д.*

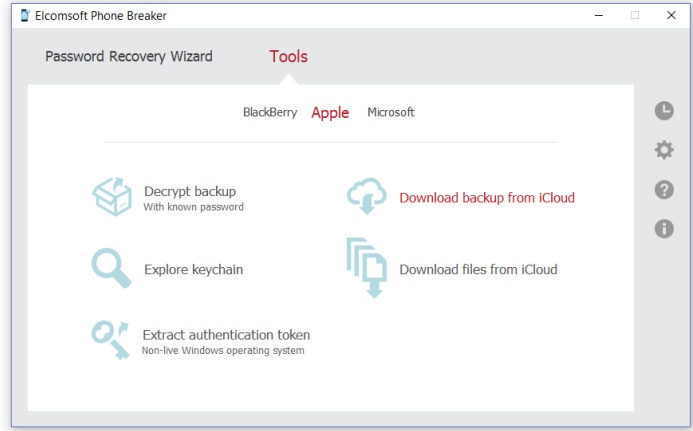

# **Доступ к Apple iCloud**

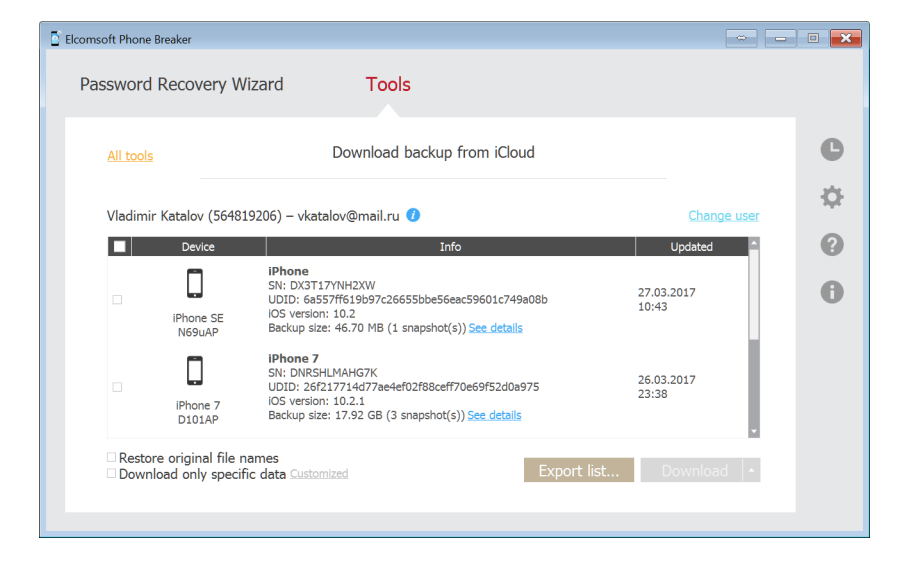

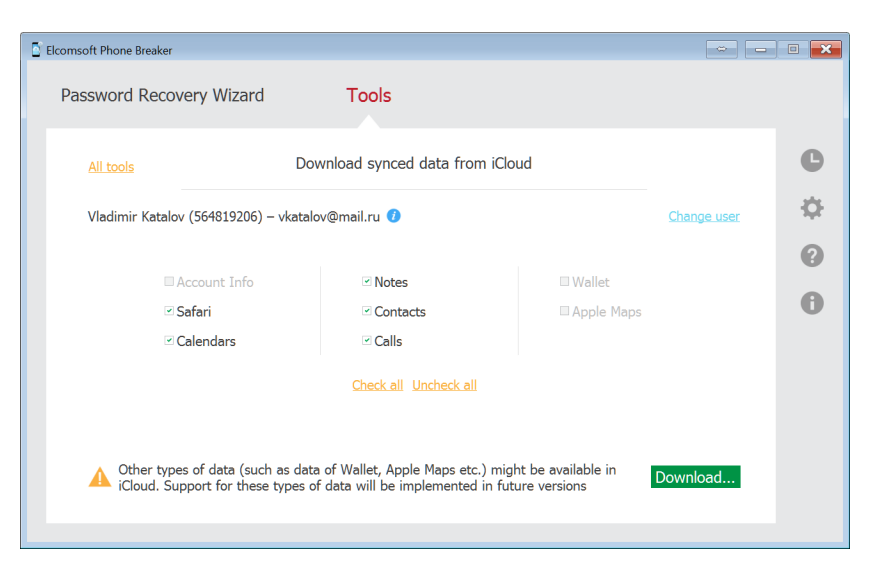

### **iCloud Photo Library:** *только в облаке*

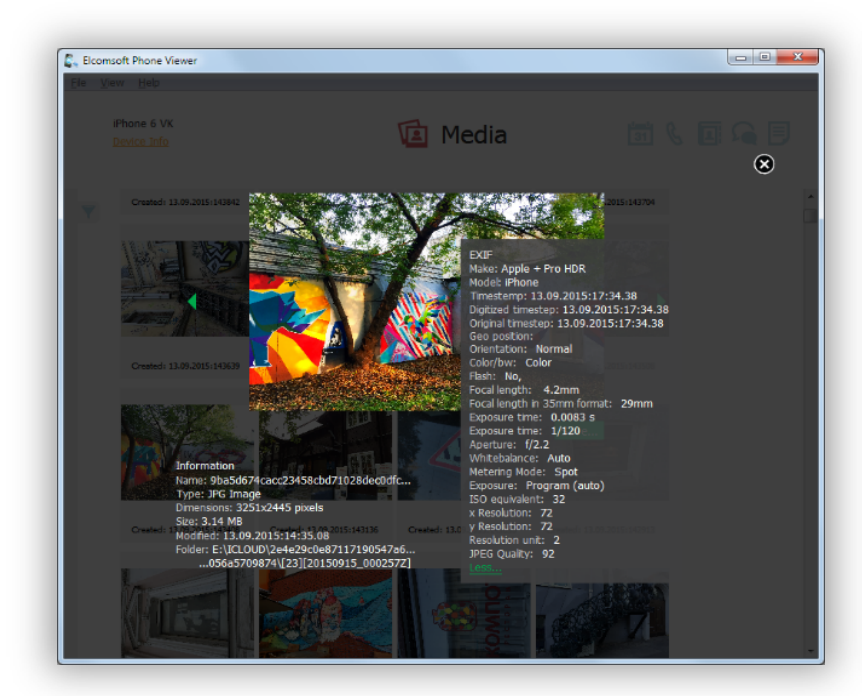

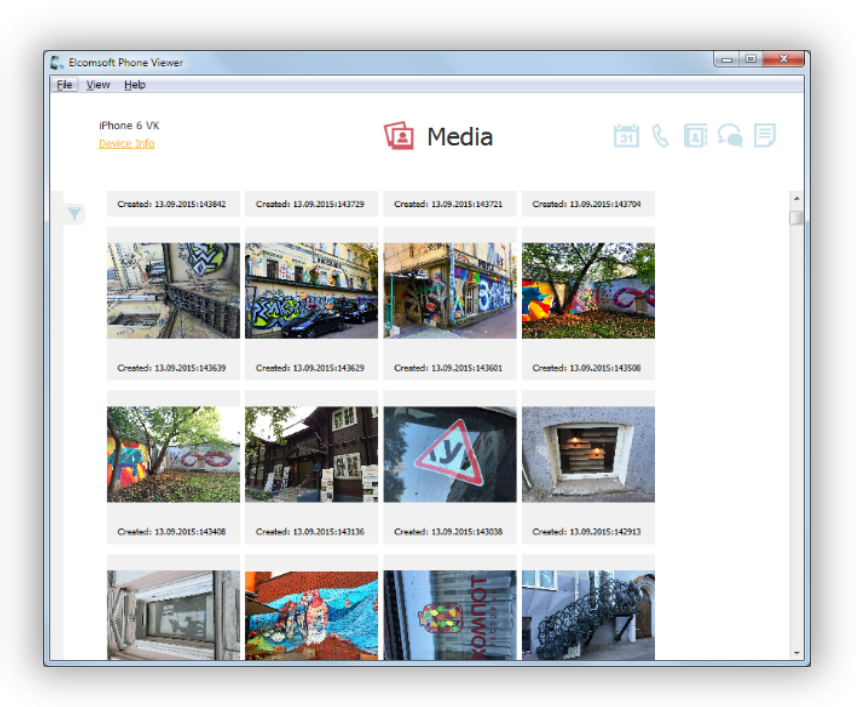

### **Android vs. Google**

- Рынок Android-устройств сильно фрагментирован (*десятки тысяч*)
- Нет и не может быть универсального решения для извлечения данных из Android-устройств
- Google это не только Android
- Google собирает данные из других источников, если пользователь зарегистрировался
	- Chrome browser (интернет-активность)
	- Google Maps (карты)
	- Gmail (почта)
	- Google search (поиск)
- **Включая конкурирующие платформы** (iOS, Windows Phone/Mobile, PC/Mac, другие)

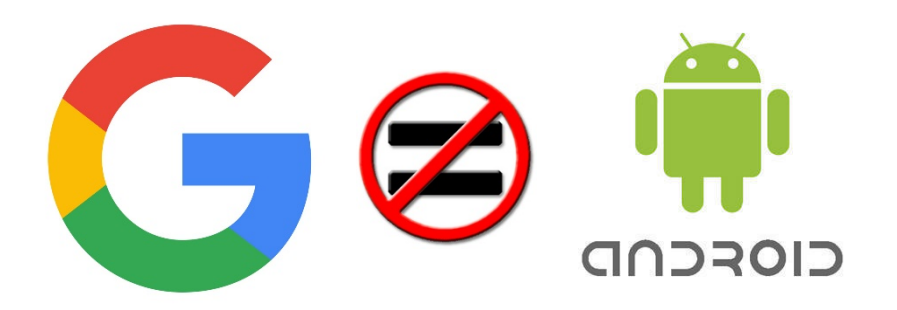

### **Google собирает данные из множества источников**

- Множество устройств
	- Mac
	- Windows
	- iPhone
	- iPad
	- …и Android
- Приложения
	- Dropbox
	- Auth
	- Chrome
	- Remote desktop
	- Many more

#### Recent security events

Review security events from the past 28 days.

- Changed password August 15, 12:34 PM
- New iPhone signed in (iPhone 6 VK) August 4, 9:47 PM

**REVIEW EVENTS** 

#### Recently used devices Check when and where specific devices have accessed your account. Mac **CURRENT DEVICE** Windows 8 minutes ago iPhone 6 VK 39 minutes ago + 6 more (+6 more) **REVIEW DEVICES**

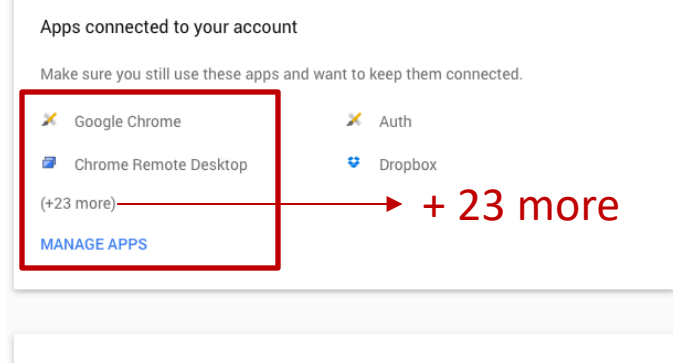

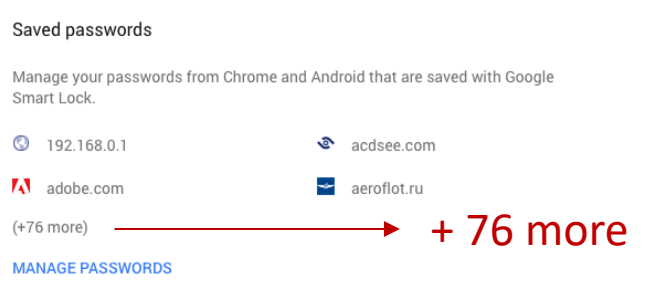

#### **ElcomSoft.com**

# **Google Account: что внутри**

- Данные пользователя (возраст, интересы и т.д.)
- Все привязанные устройства
- Активности приложений, доступ к сервисам
- Контакты, календари, задачи, заметки
- Почта
- Альбомы (фото/видео)
- Чаты Hangouts
- Данные о здоровье/активностях (Google Fit)
- Передвижения, места
- Chrome
	- История
	- Сохраненные пароли и данные для автозаполнения
	- Закладки
	- История поиска
	- Множество статистической информации

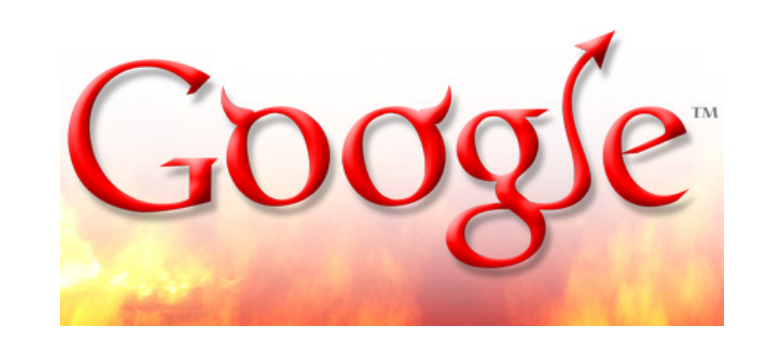

### Топ приложений для смартфонов (Google: 3 из 5)

- Facebook
- **YouTube**
- Facebook Messenger
- **Google Search**
- **Google Play**

# **Google Takeout**

- Оставляет много следов
- Не вся информация экспортируется
- Ограниченная гибкость
- Множество странных и неудобных форматов
- Безумно медленно
- При доступе с «необычного» IP доступ может блокироваться

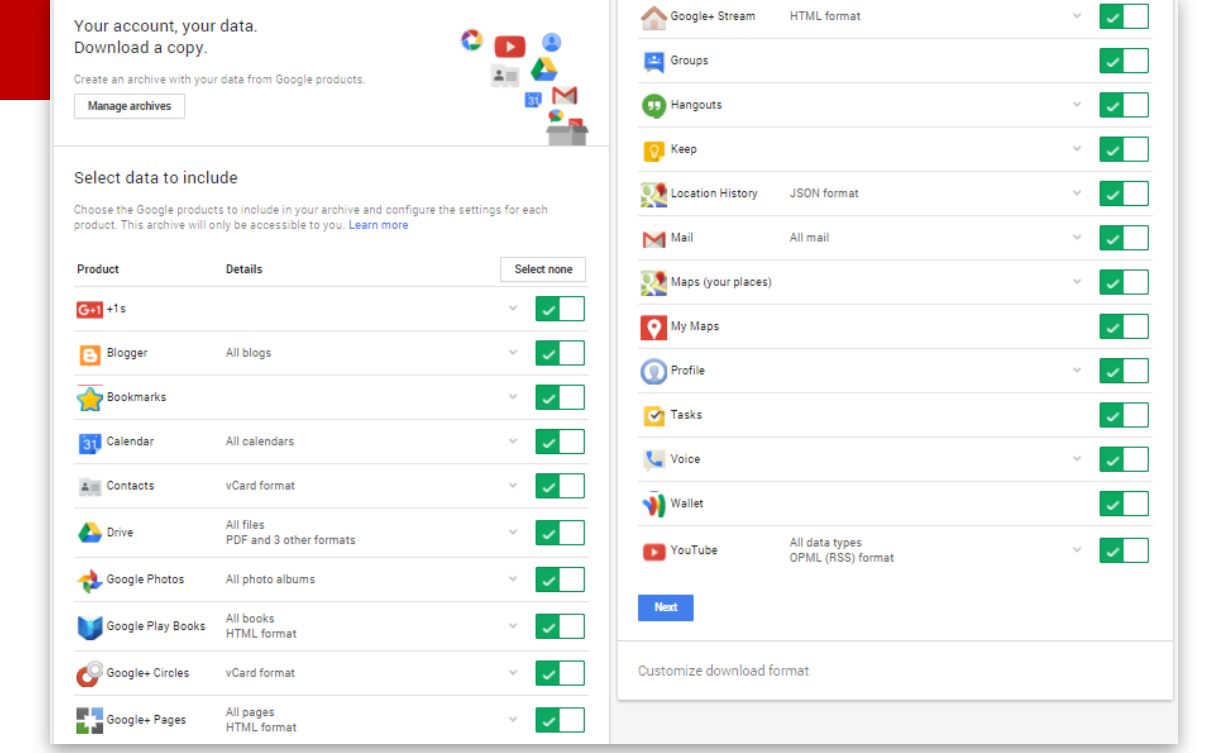

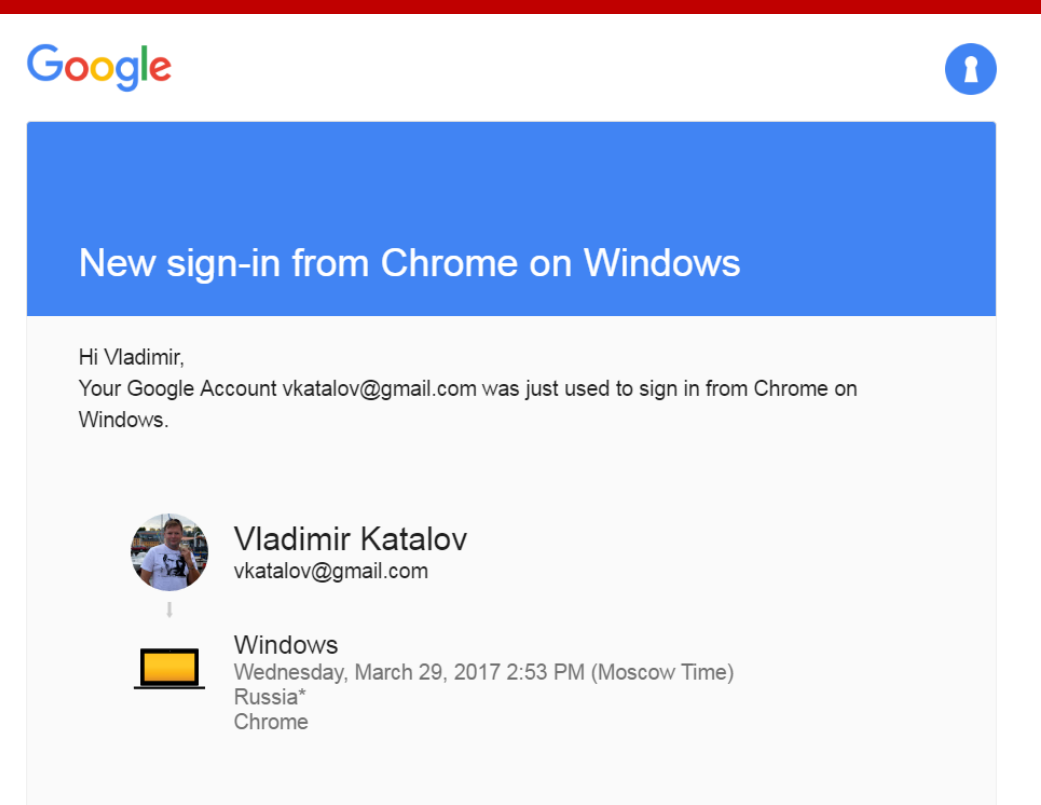

Don't recognize this activity?

Review your recently used devices now.

### **Chrome**

- **Все устройства**
- Закладки
- История сёрфинга
- Открытые вкладки
- Формы
- Пароли
- Переходы страниц

#### Chrome Sync

Chrome Sync can save your bookmarks, history, passwords, and other settings securely to your Google Account and allow you to access them from Chrome on any device.

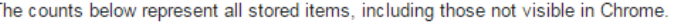

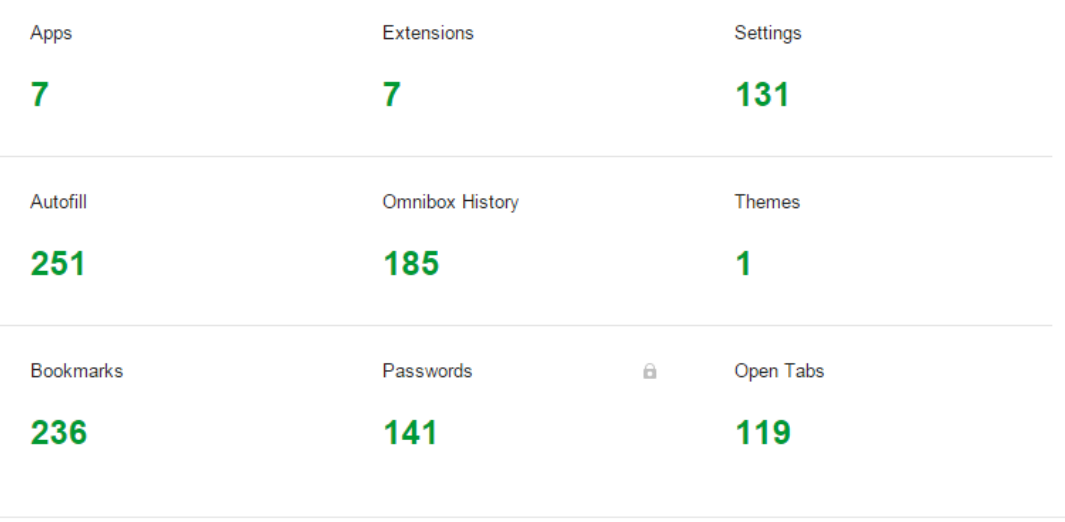

### **Google Timeline**

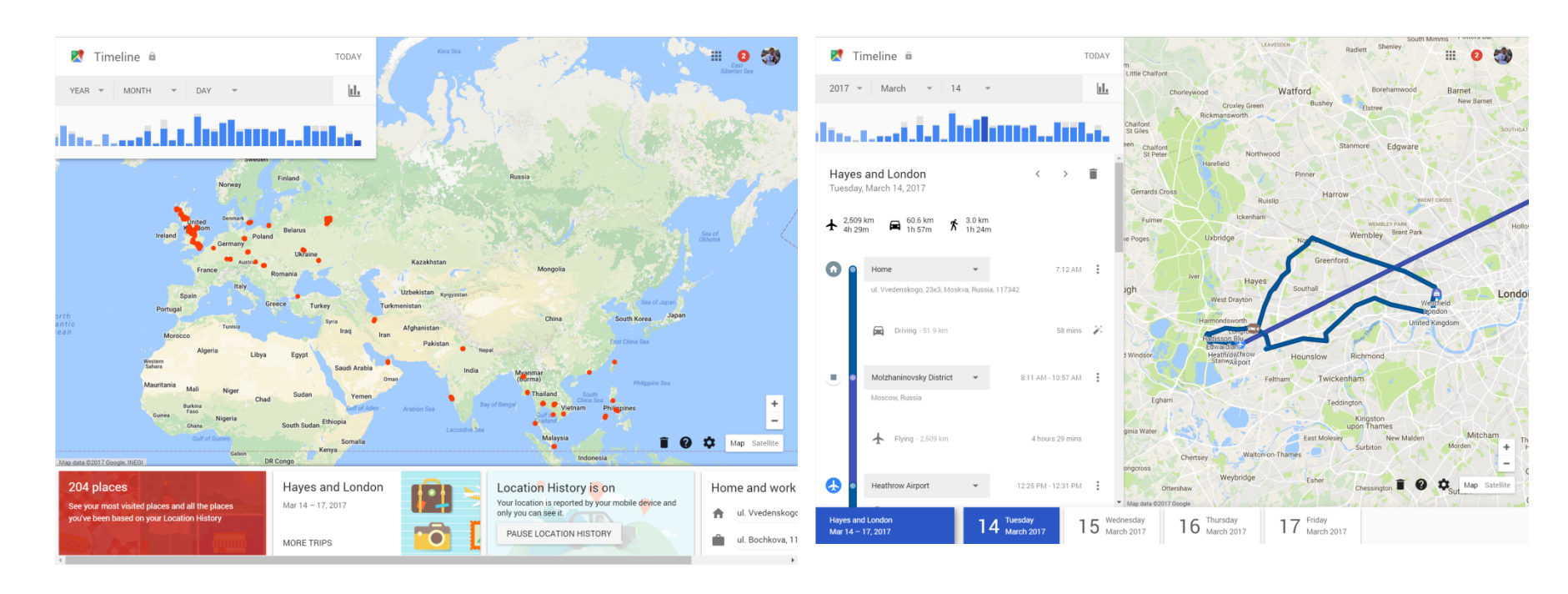

#### **ElcomSoft.com**

Wi-Fi (66)

### **Что можно получить через Elcomsoft Cloud Explorer**

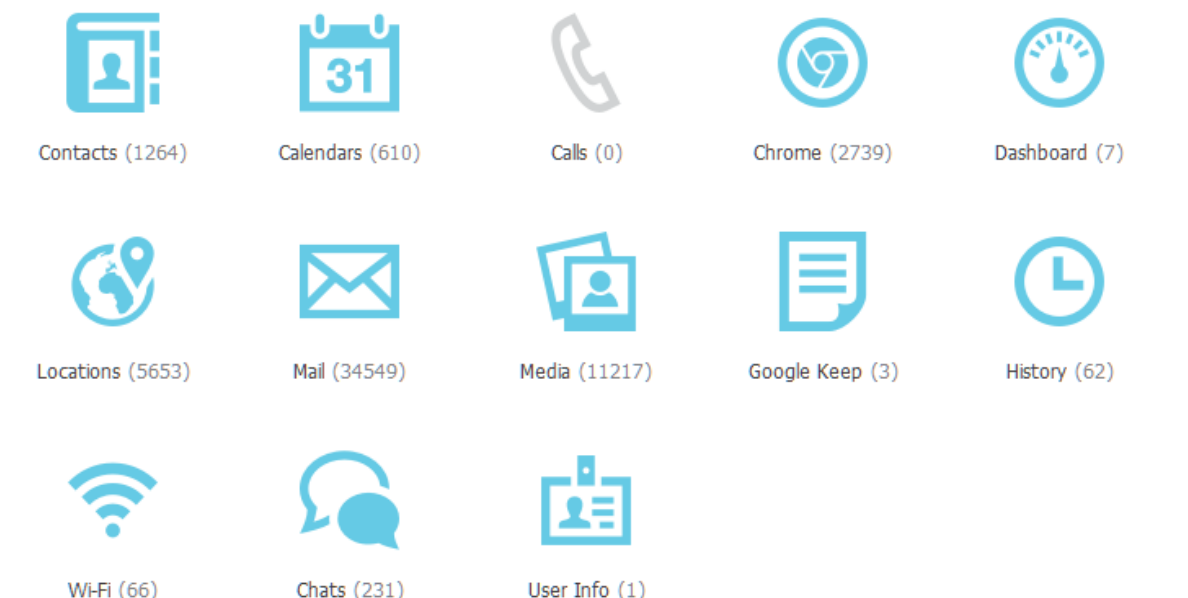

**ElcomSoft.com**

### **Google Dashboard – то, что недоступно через Google Takeout**

#### **Учётная запись**

- email
- number of Google API clients (sites and apps)
- account time: personal, work, both
- Activities in last 28 days
	- browsers and OSs that had access
	- locations
	- new apps and sites

#### **YouTube**

- number of videos and playlists loaded
- user name
- sex
- last video rating (+video name and date)
- activities for last 28 days
	- number of views, by day
	- total views
	- searches
	- likes and dislikes

#### **История поиска**

- last Web search
- last image search
- last news search
- last video search
- last maps search
- last books search
- activities for last 28 days
	- top 10 searches
	- percentage of searches by category (web, image etc.)
	- activity (by day)

#### **Синхронизация Google**

- number of bookmarks
- last sync date
- number of passwords
- number of Chrome extensions

#### **Данные профиля**

- Google+ name
- profile URL
- number of phone numbers
- number of "+1"

#### **Почта**

- number of mail threads
- last thread subject
- number of messages in inbox
- last incoming message subject
- number of sent mails
- last sent mail subject

#### **Андроид**

- make, model
- first auth date/time
- last activity date/time
- apps that backup their data (name, date, size)

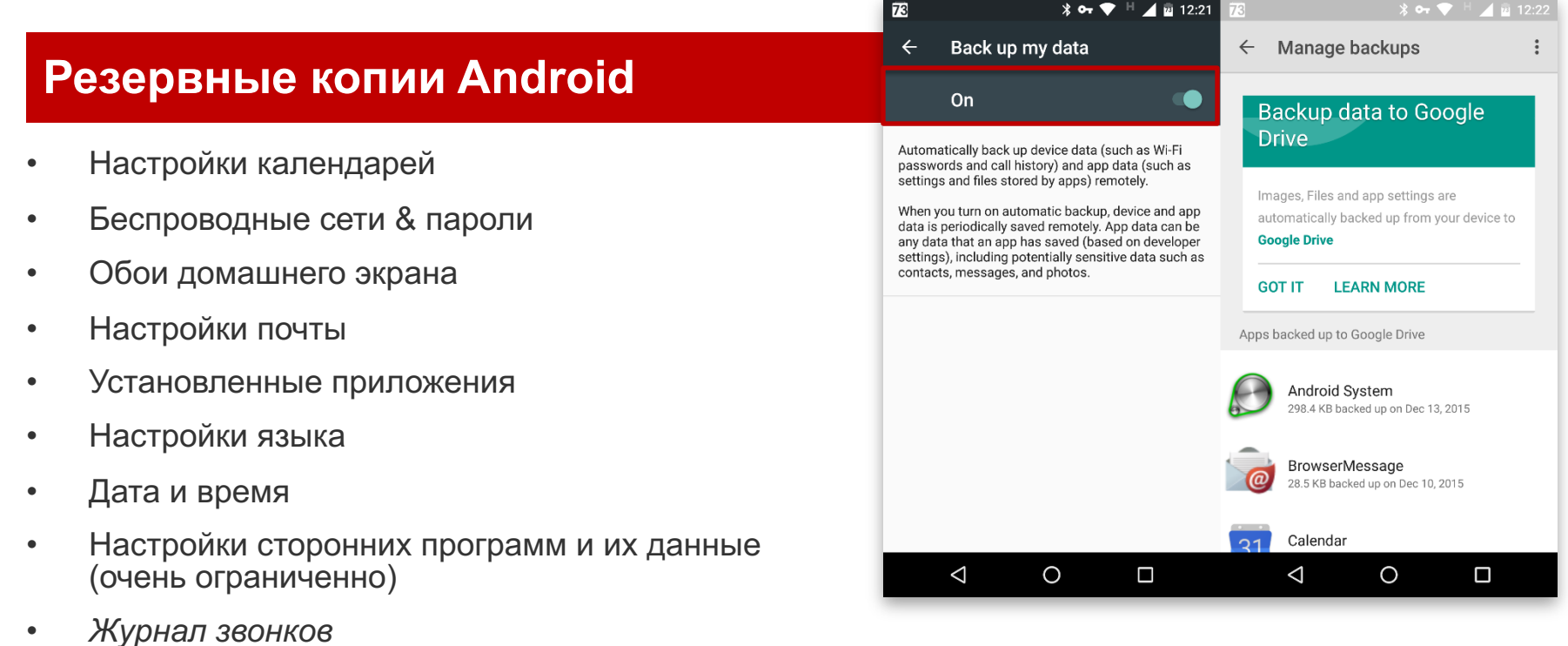

• *SMS*

### **Google Photos**

- Альбомы/события
- Комментарии
- EXIF (дата, параметры)
- Геолокации
- Отмеченные люди

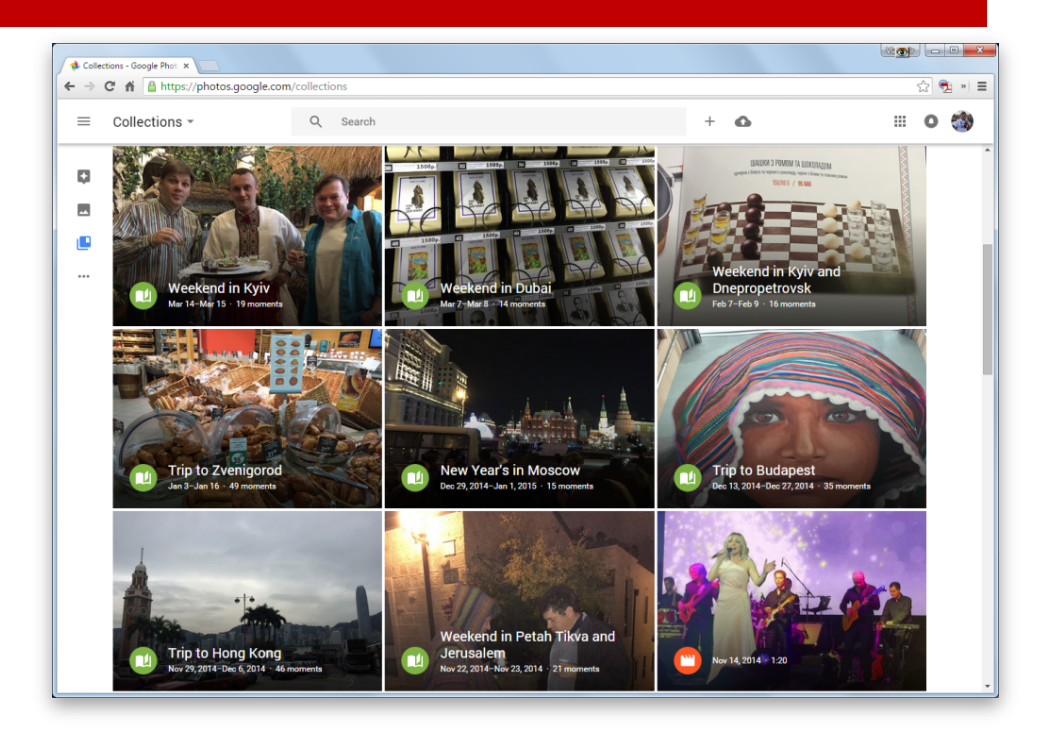

### **Медиа**

- Фото со всех устройств пользователя могут быть выгружены в Google Photos
- И могут быть загружены через Elcomsoft Cloud Explorer или вручную через Google Drive
- Google Photos **это не то же самое, что и**  Google Drive!
- Дополнительная информация (т.е. метки лиц, данные о местоположении, данные об адресе)
- Elcomsoft Cloud Explorer использует Google Photos для получения полного доступа к метаданным изображений

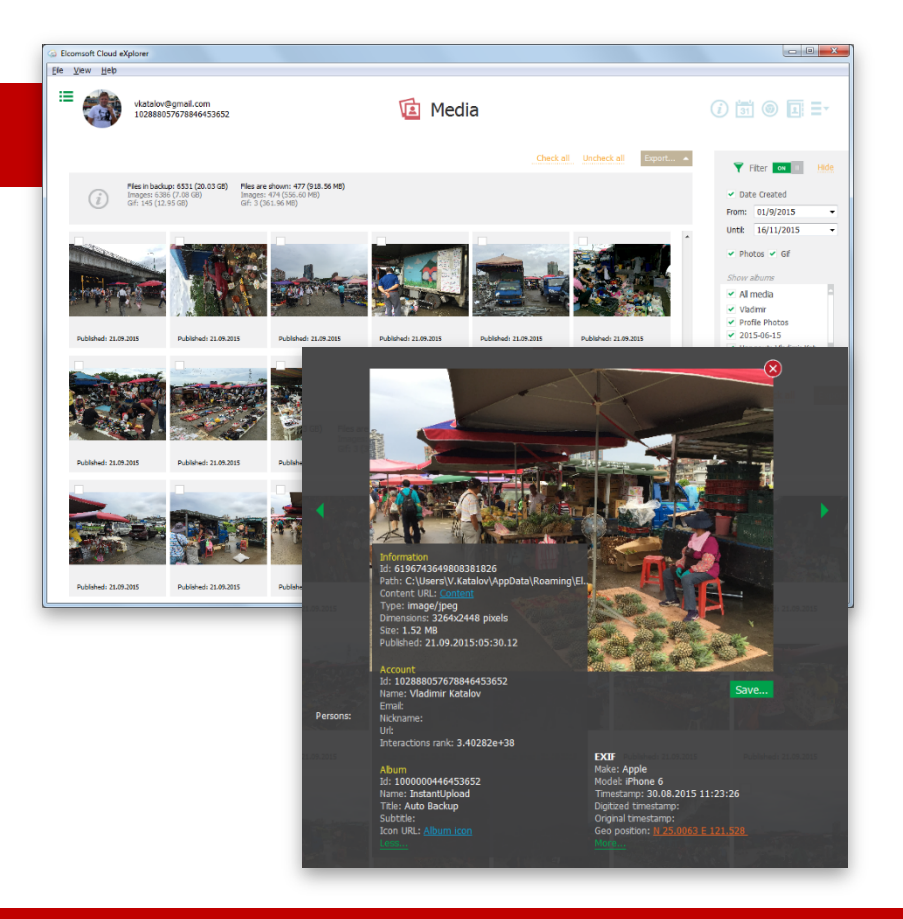

### **Пароли**

- Данные из Google Chrome
- Пароли синхронизованы между устройствами
- Не только Android
- **Screenshot**: мы маскировали реальные имена пользователей и пароли :)
- Также: закладки, переходы страниц

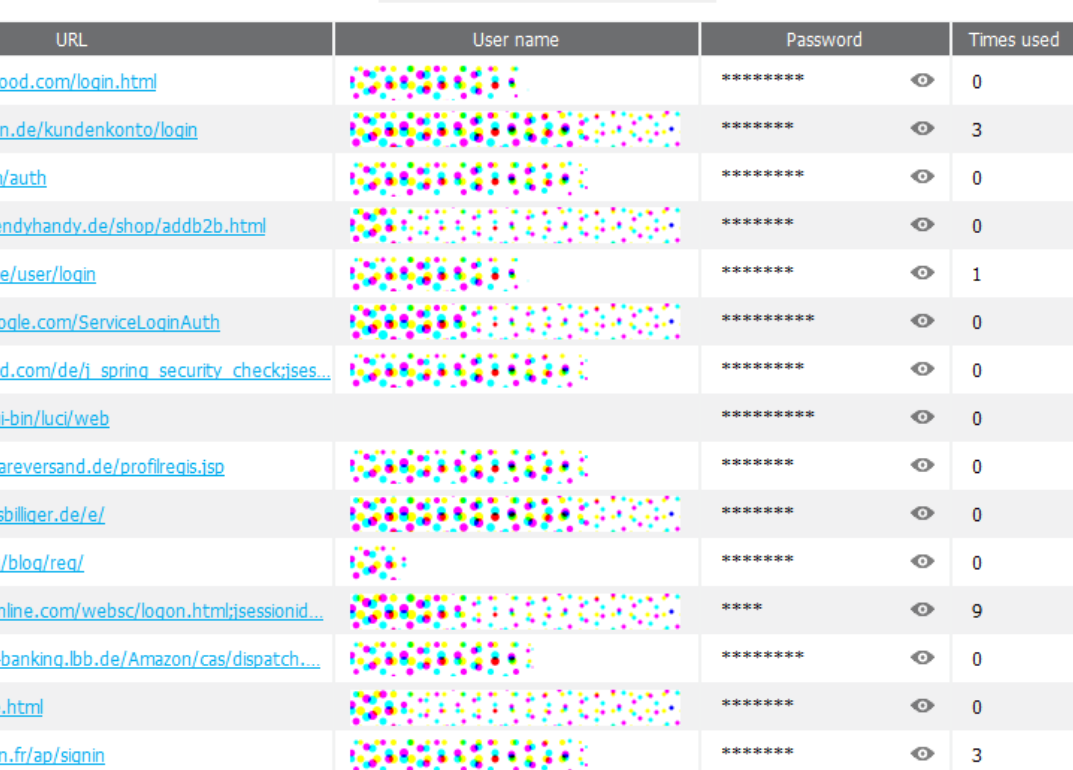

 $\mathcal{L}$  in  $\mathbb{R}$   $\mathcal{N}$ 

 $\hbox{\scriptsize\it Q}$ 

### **История поиска**

- Можно просматривать в виде дерева
- Удобная группировка по доменным адресам
- Заголовок страницы и URL (там, где это возможно)

#### $\begin{picture}(150,15) \put(0,0){\dashbox{0.5}(10,0){ }} \put(150,0){\circle*{1}} \put(150,0){\circle*{1}} \put(150,0){\circle*{1}} \put(150,0){\circle*{1}} \put(150,0){\circle*{1}} \put(150,0){\circle*{1}} \put(150,0){\circle*{1}} \put(150,0){\circle*{1}} \put(150,0){\circle*{1}} \put(150,0){\circle*{1}} \put(150,0){\circle*{1}} \put(150,0){\circle*{1}} \put(150,$  $\alpha$

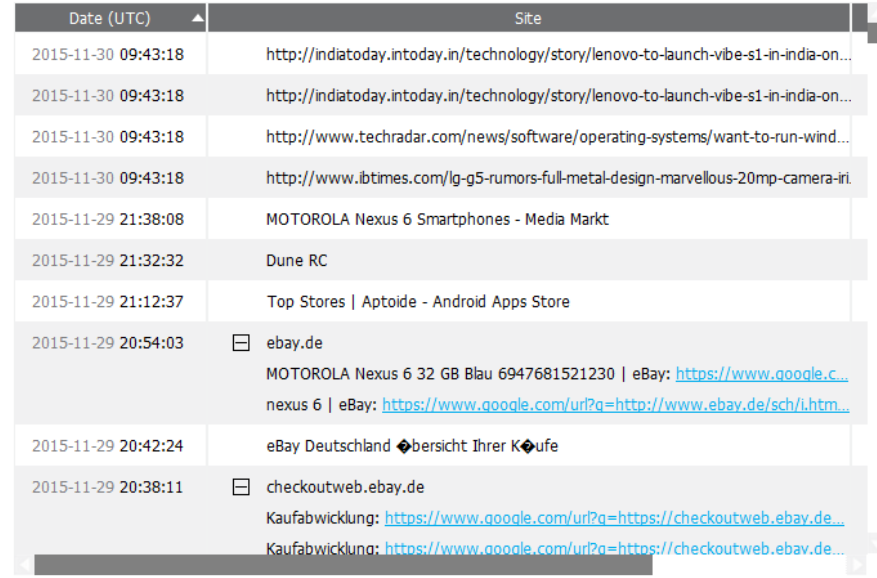

# **Местоположения: Google Timeline vs. Elcomsoft Cloud**

### **Explorer**

- Можно выбирать диапазон дат
- Настраиваемый масштаб
- Места и маршруты
- Просмотр в виде списка и в виде карты

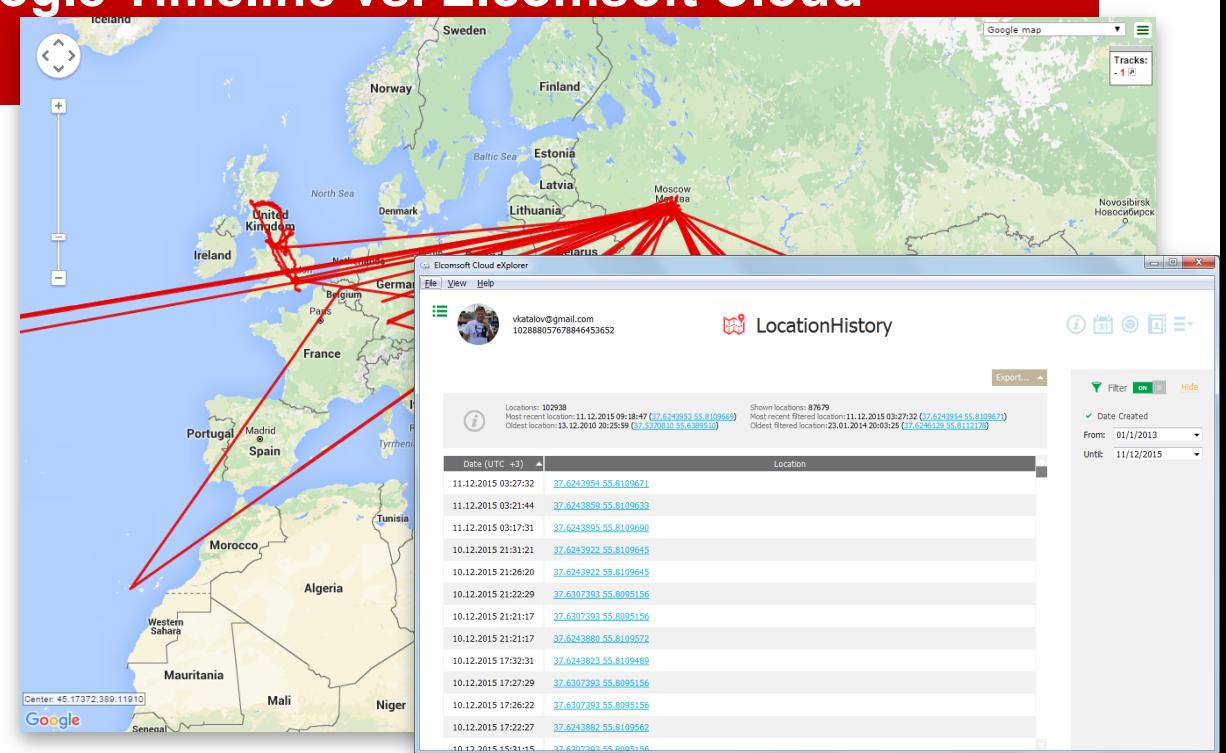

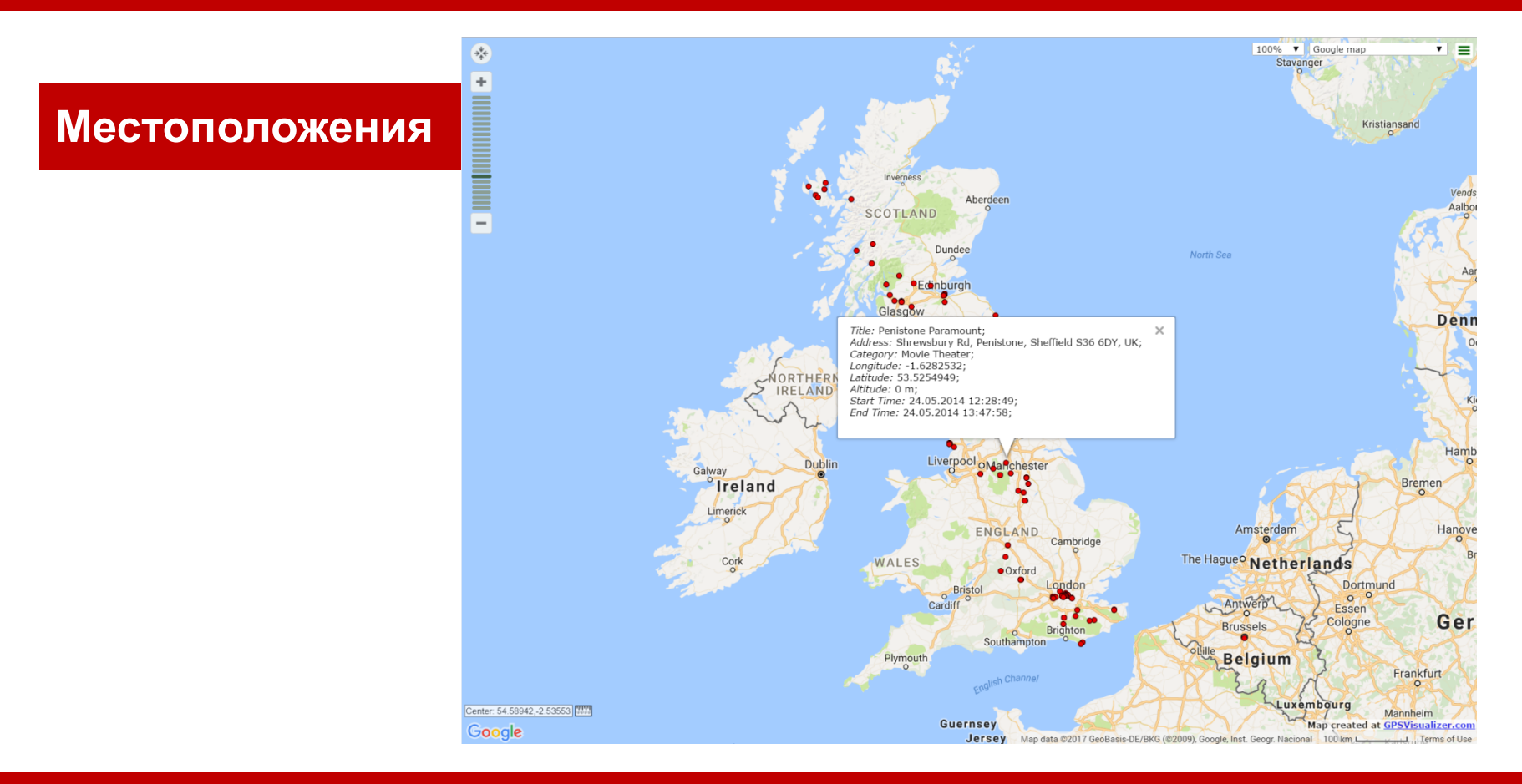

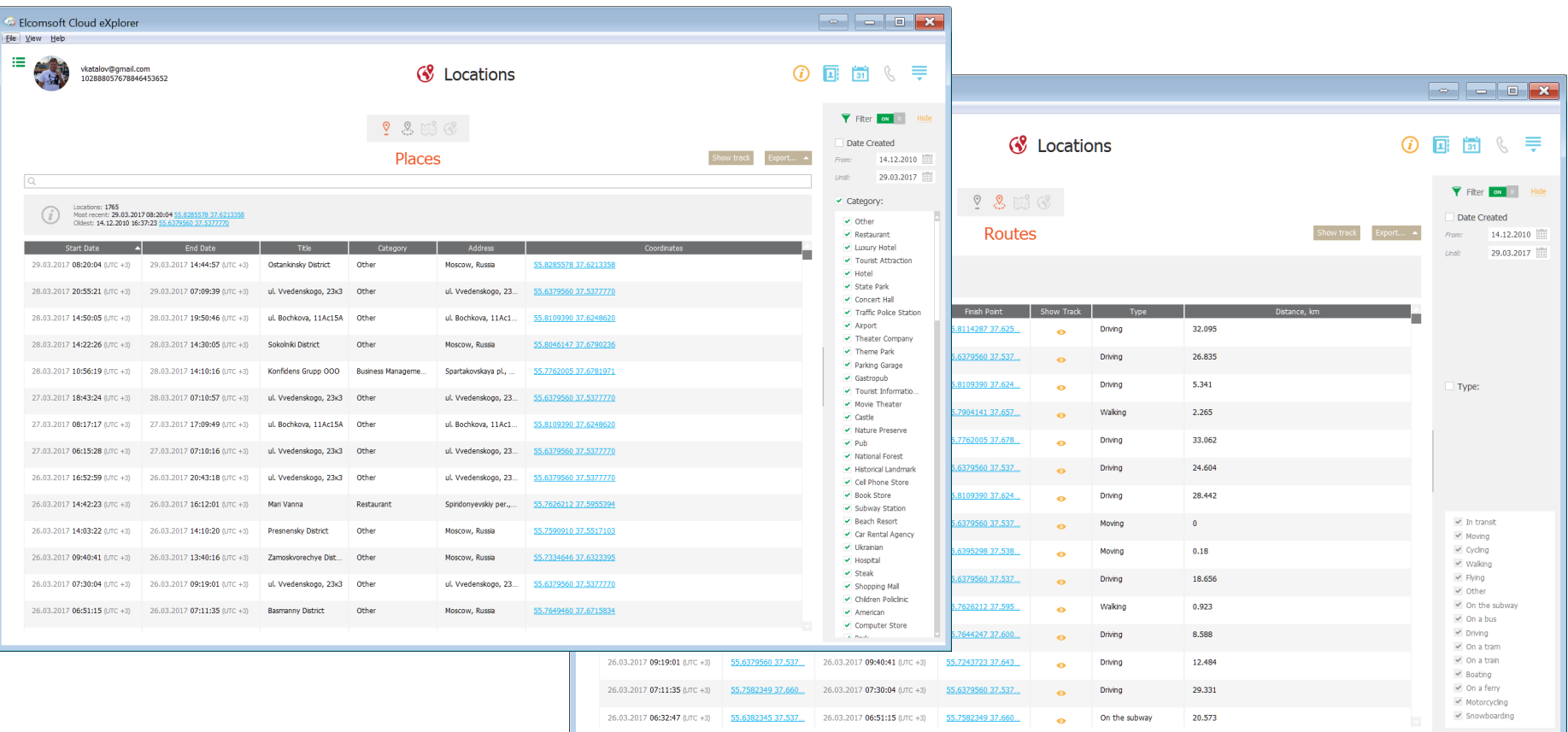

### **Учетные записи Microsoft**

- Windows 8/10 (Mobile) и более поздние версии имеют развитую систему облачных резервных копий, концептуально схожую с iOS
	- Журнал звонков
	- **SMS**
- Синхронизируемые данные (+Desktop):
	- Контакты
	- Заметки
	- Пароли
	- История посещений
	- История поиска
	- Переписка и звонки Skype
	- Данные о здоровье (HealthVault)
	- Голосовое управление/поиск (Cortana)

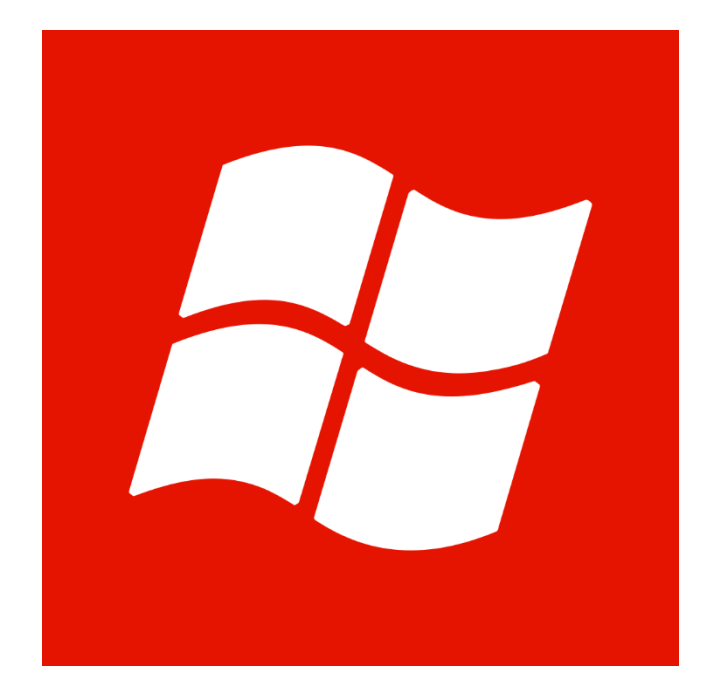

#### **ElcomSoft.com**

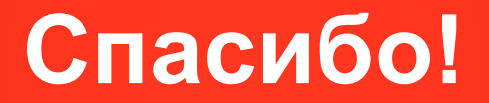

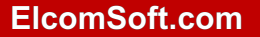

© ElcomSoft Ltd. www.elcomsoft.com